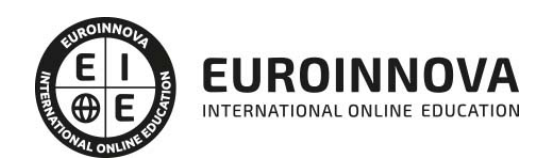

Máster en Producción Musical + Titulación Universitaria

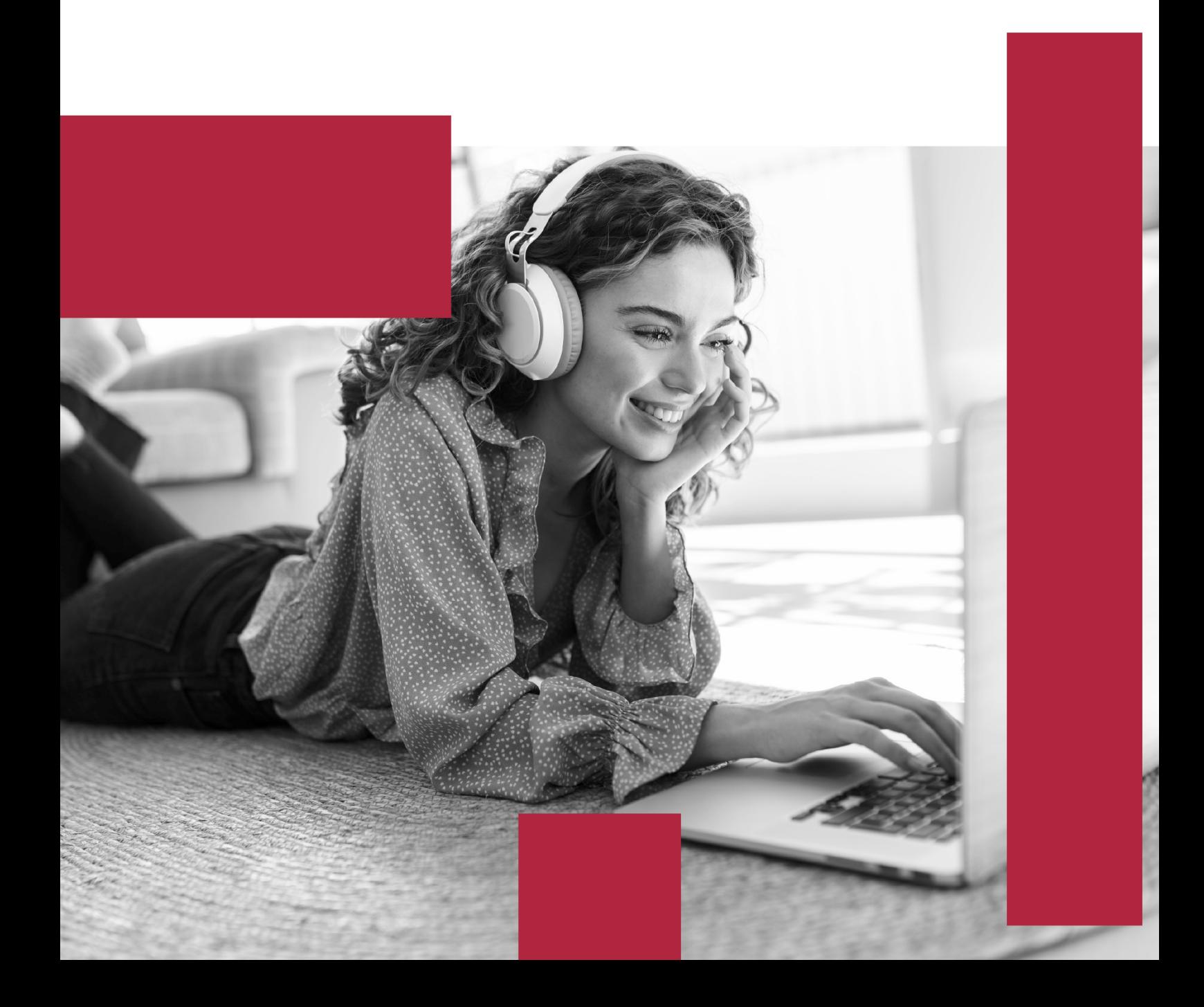

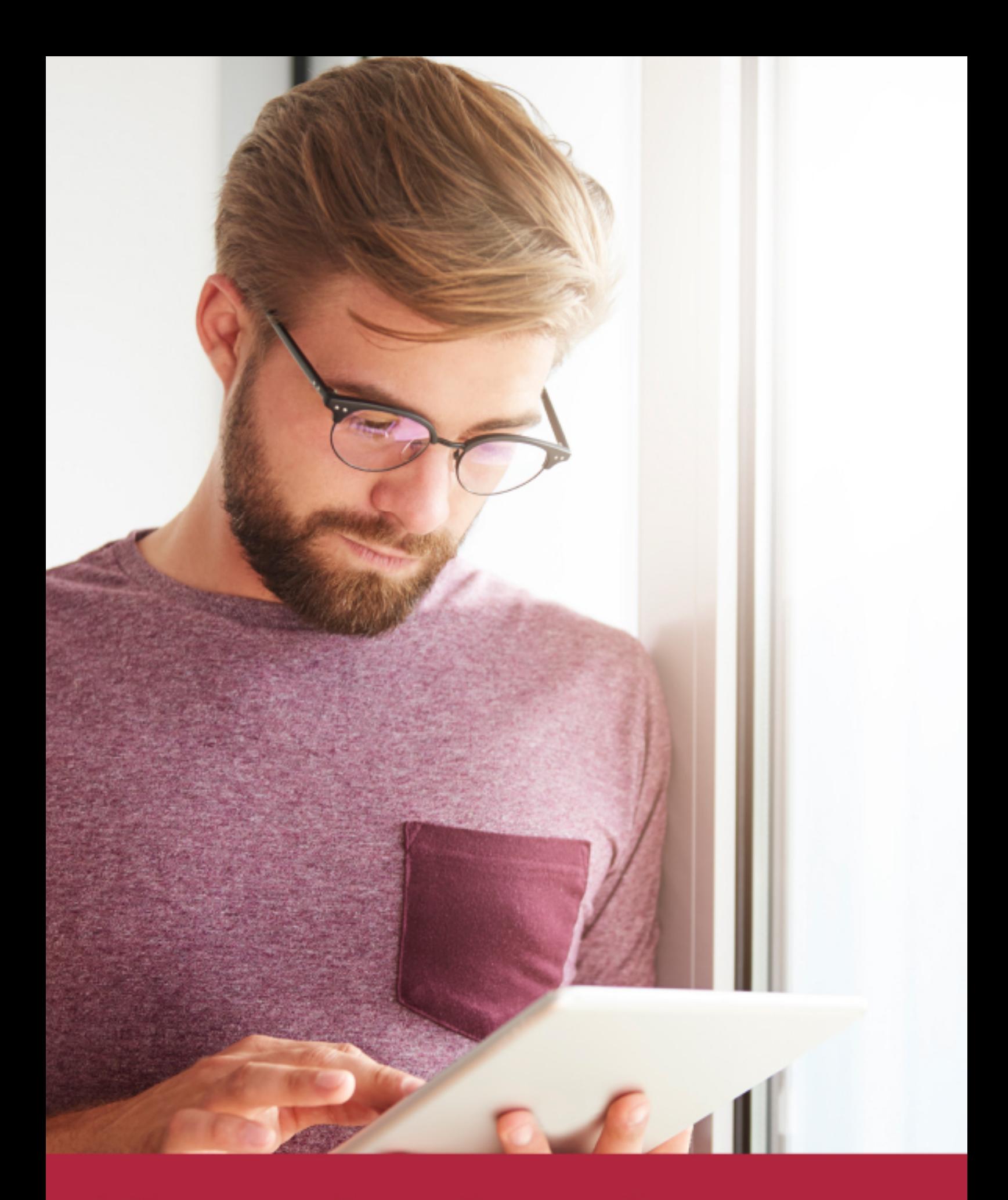

Elige aprender en la escuela líder en formación online

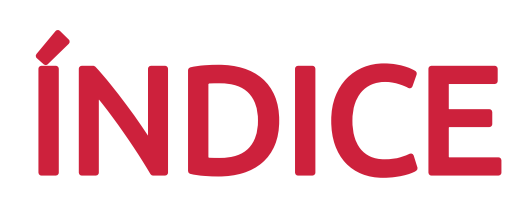

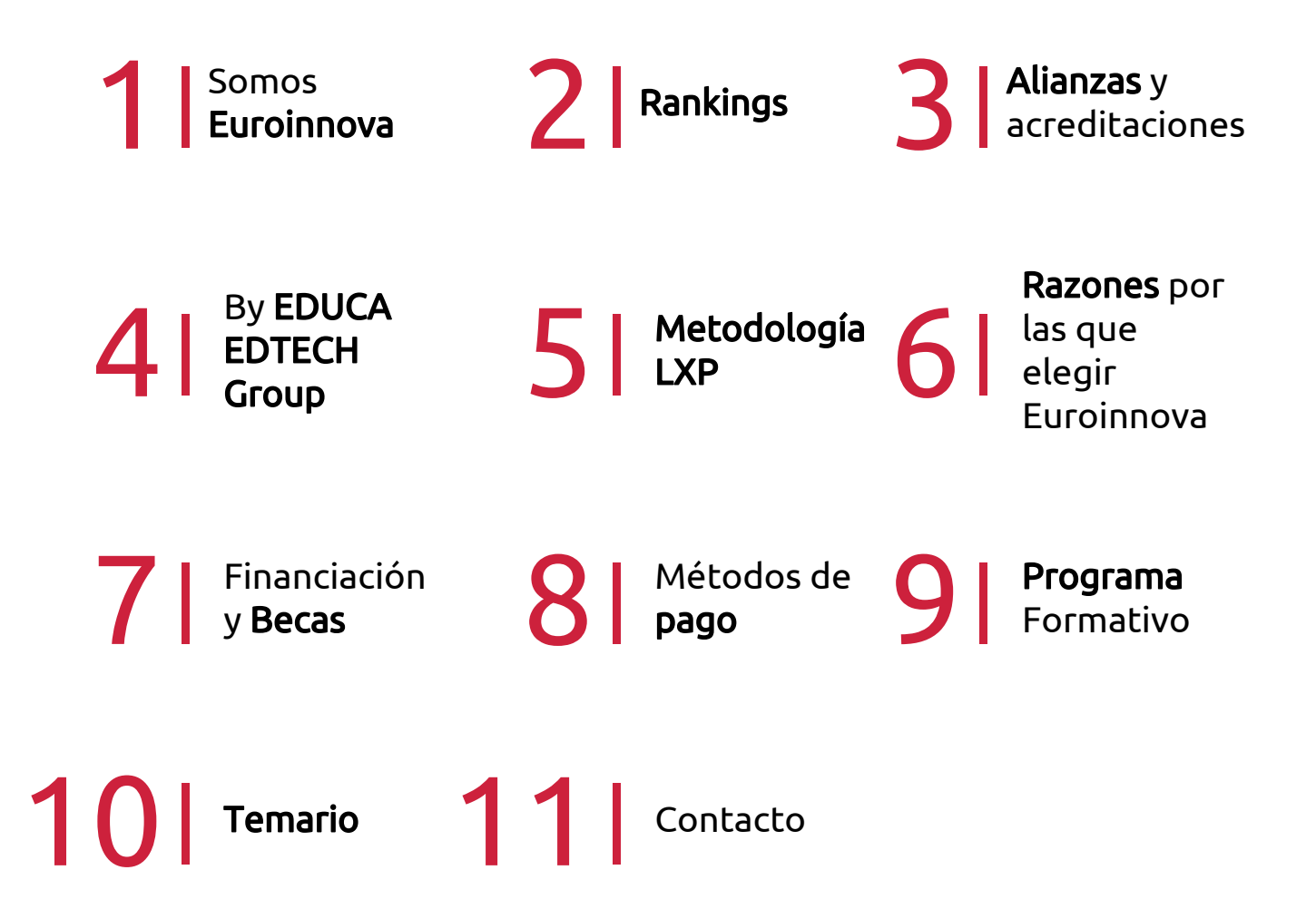

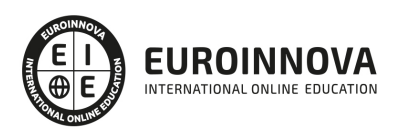

## SOMOS EUROINNOVA

Euroinnova International Online Education inicia su actividad hace más de 20 años. Con la premisa de revolucionar el sector de la educación online, esta escuela de formación crece con el objetivo de dar la oportunidad a sus estudiandes de experimentar un crecimiento personal y profesional con formación eminetemente práctica.

Nuestra visión es ser una institución educativa online reconocida en territorio nacional e internacional por ofrecer una educación competente y acorde con la realidad profesional en busca del reciclaje profesional. Abogamos por el aprendizaje significativo para la vida real como pilar de nuestra metodología, estrategia que pretende que los nuevos conocimientos se incorporen de forma sustantiva en la estructura cognitiva de los estudiantes.

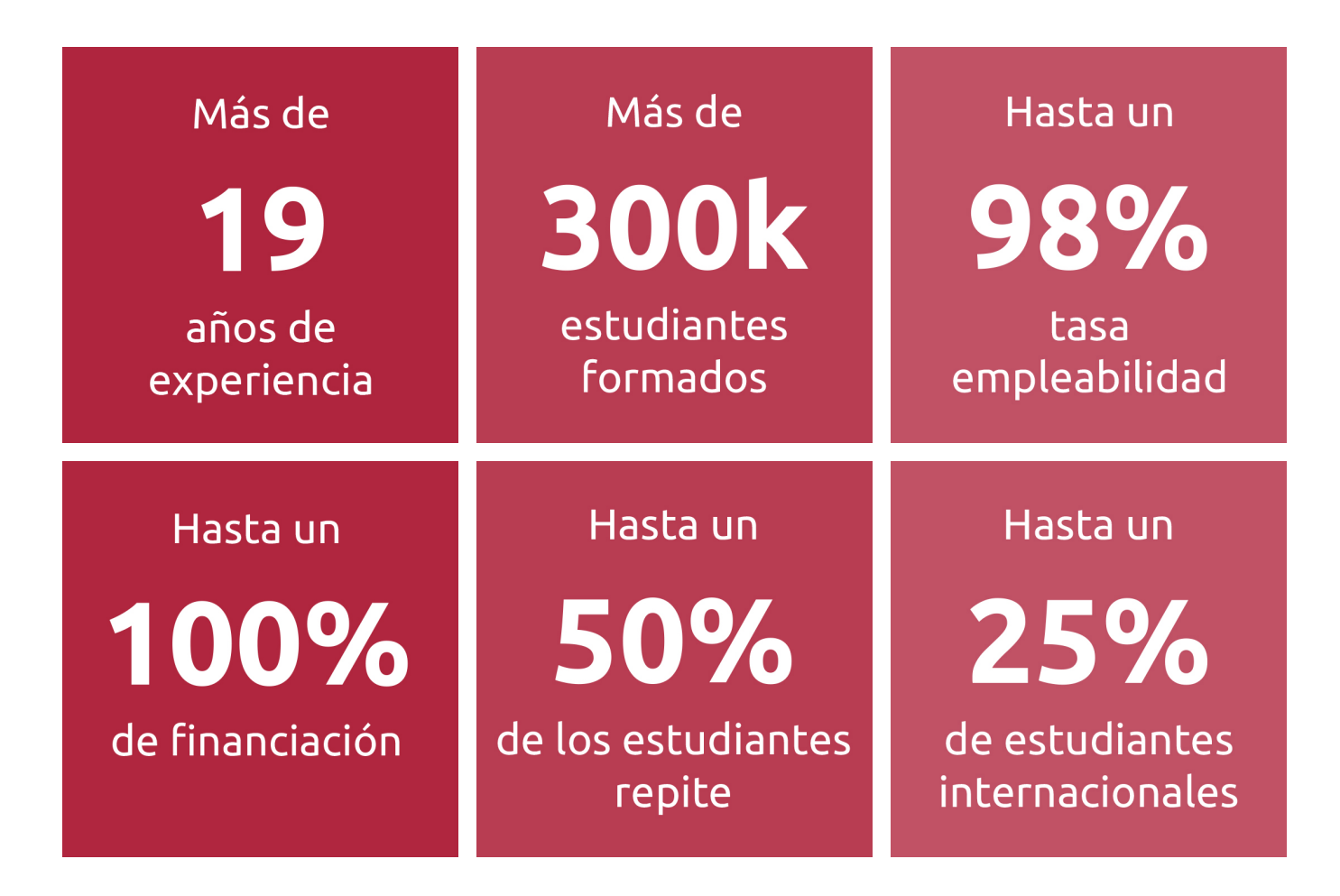

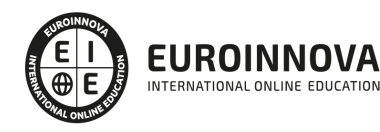

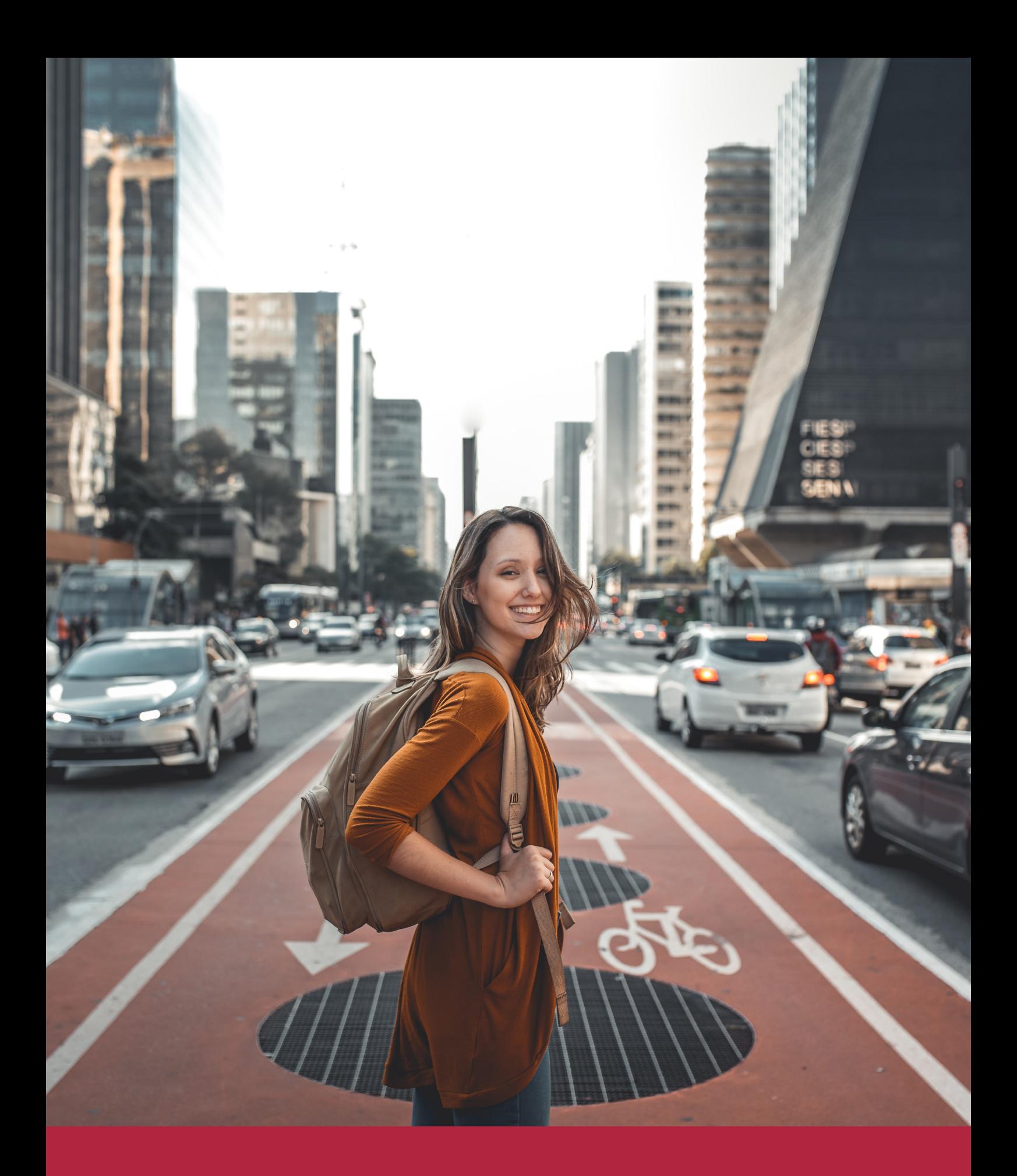

Desde donde quieras y como quieras, Elige Euroinnova

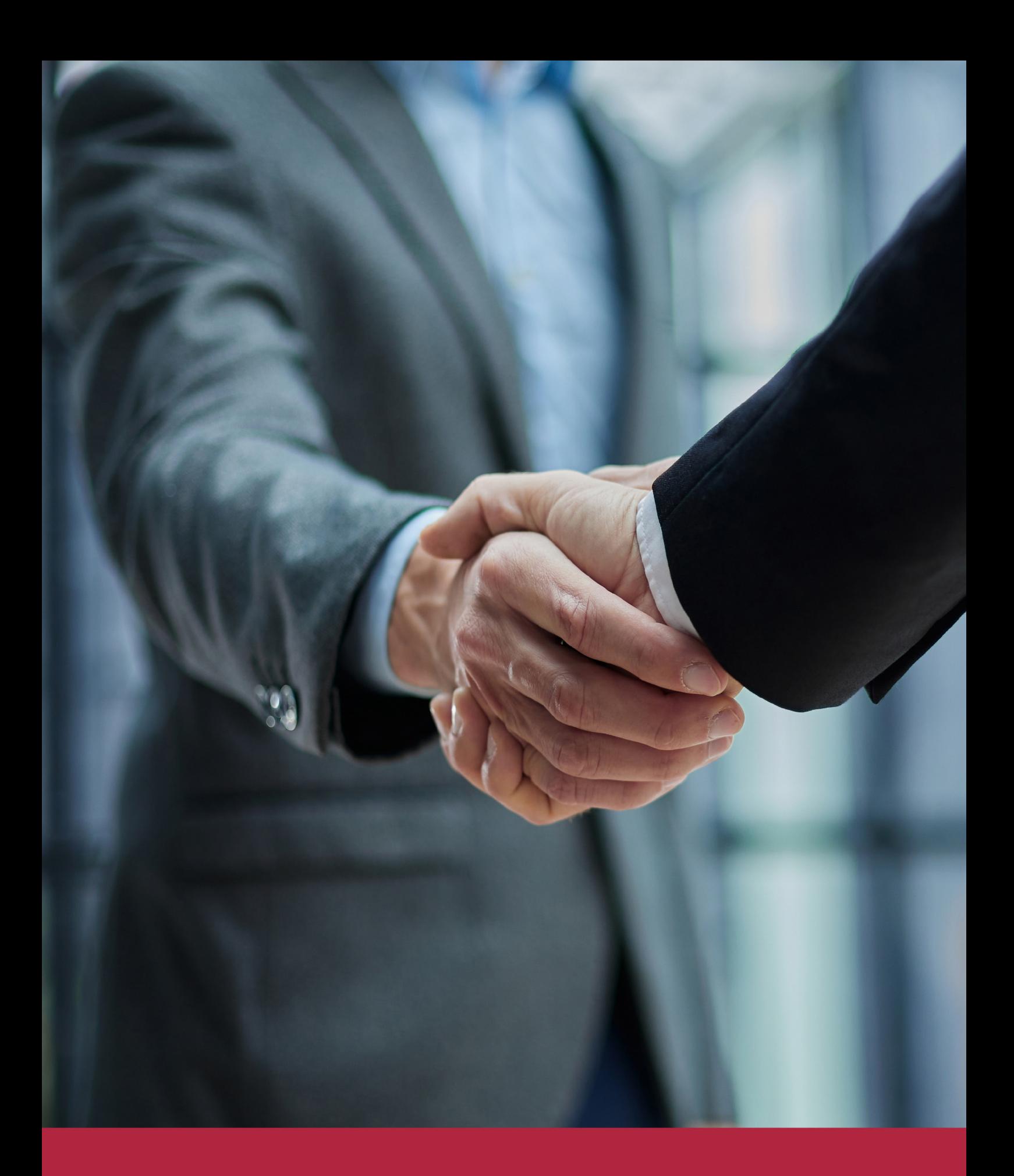

QS, sello de excelencia académica Euroinnova: 5 estrellas en educación online

## RANKINGS DE EUROINNOVA

Euroinnova International Online Education ha conseguido el reconocimiento de diferentes rankings a nivel nacional e internacional, gracias por su apuesta de democratizar la educación y apostar por la innovación educativa para lograr la excelencia.

Para la elaboración de estos rankings, se emplean indicadores como la reputación online y offline, la calidad de la institución, la responsabilidad social, la innovación educativa o el perfil de los profesionales.

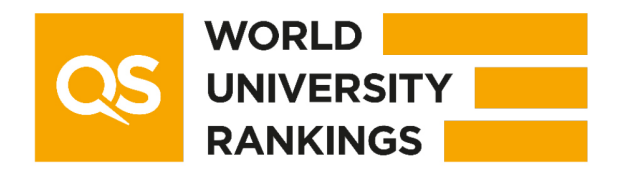

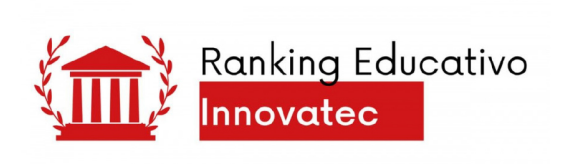

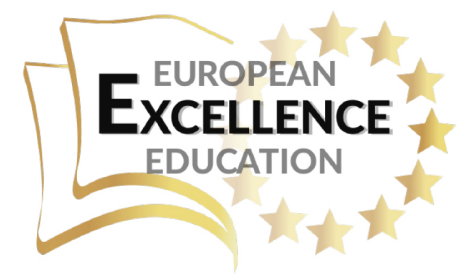

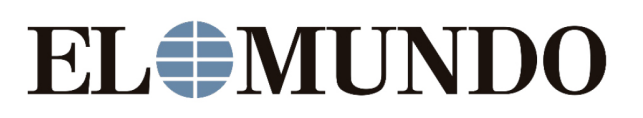

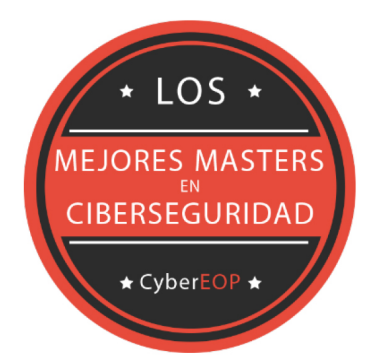

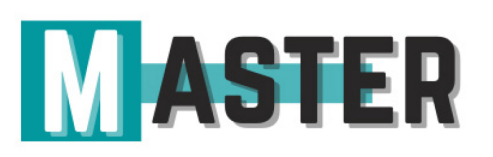

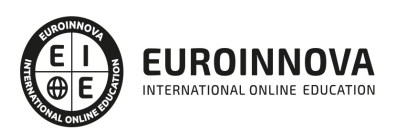

## ALIANZAS Y ACREDITACIONES

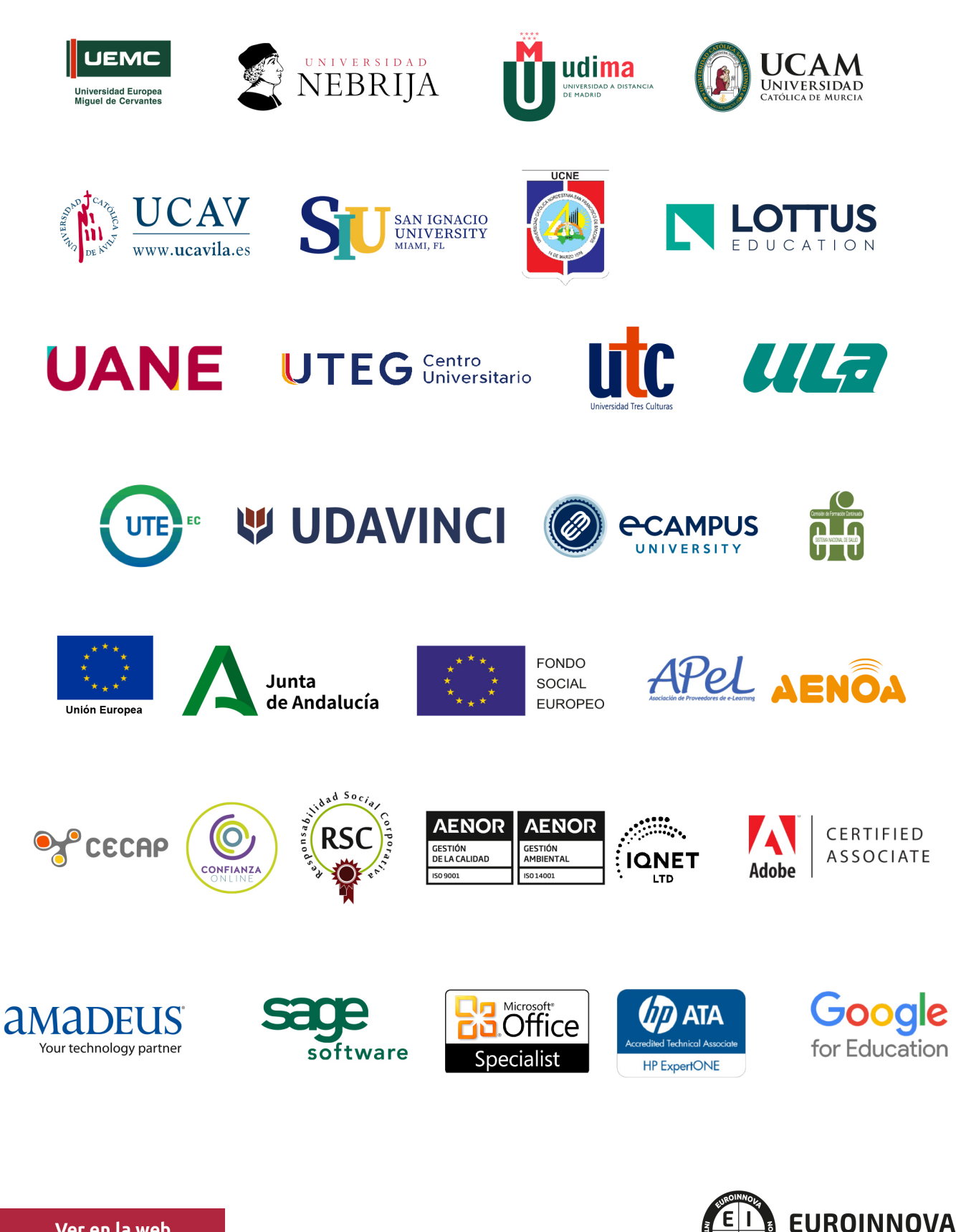

INTERNATIONAL ONLINE EDUCATION

## BY EDUCA EDTECH

Euroinnova es una marca avalada por EDUCA EDTECH Group , que está compuesto por un conjunto de experimentadas y reconocidas instituciones educativas de formación online. Todas las entidades que lo forman comparten la misión de democratizar el acceso a la educación y apuestan por la transferencia de conocimiento, por el desarrollo tecnológico y por la investigación

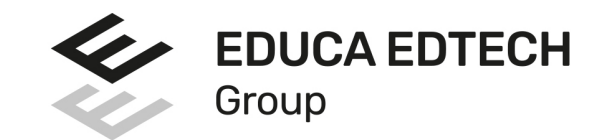

#### **ONLINE EDUCATION**

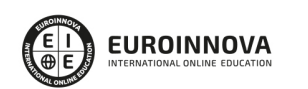

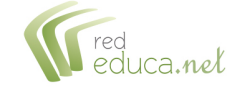

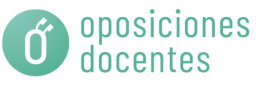

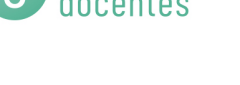

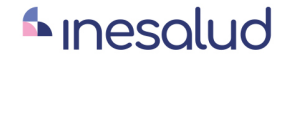

**Inesem** 

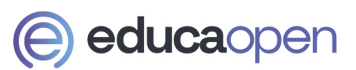

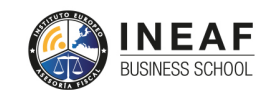

```
EDU
SPORT
```
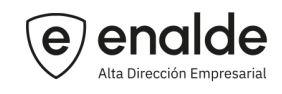

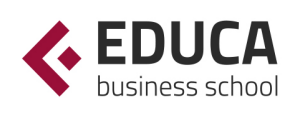

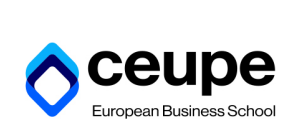

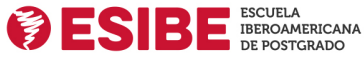

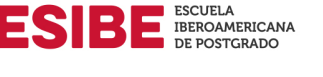

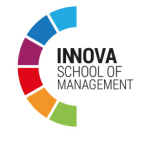

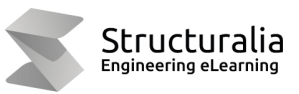

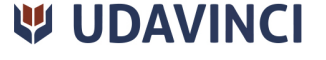

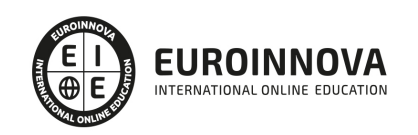

## **METODOLOGÍA LXP**

La metodología **EDUCA LXP** permite una experiencia mejorada de aprendizaje integrando la Al en los procesos de e-learning, a través de modelos predictivos altamente personalizados, derivados del estudio de necesidades detectadas en la interacción del alumnado con sus entornos virtuales.

EDUCA LXP es fruto de la Transferencia de Resultados de Investigación de varios proyectos multidisciplinares de I+D+i, con participación de distintas Universidades Internacionales que apuestan por la transferencia de conocimientos, desarrollo tecnológico e investigación.

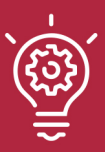

#### 1. Flexibilidad

Aprendizaje 100% online y flexible, que permite al alumnado estudiar donde, cuando y como quiera.

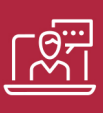

#### 2. Accesibilidad

Cercanía y comprensión. Democratizando el acceso a la educación trabajando para que todas las personas tengan la oportunidad de seguir formándose.

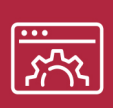

#### 3. Personalización

Itinerarios formativos individualizados y adaptados a las necesidades de cada estudiante.

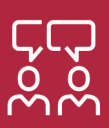

#### 4. Acompañamiento / Seguimiento docente

Orientación académica por parte de un equipo docente especialista en su área de conocimiento, que aboga por la calidad educativa adaptando los procesos a las necesidades del mercado laboral.

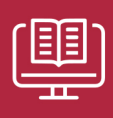

#### 5. Innovación

Desarrollos tecnológicos en permanente evolución impulsados por la AI mediante Learning Experience Platform.

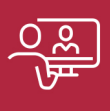

#### 6. Excelencia educativa

Enfoque didáctico orientado al trabajo por competencias, que favorece un aprendizaje práctico y significativo, garantizando el desarrollo profesional.

# Programas PROPIOS UNIVERSITARIOS **OFICIALES**

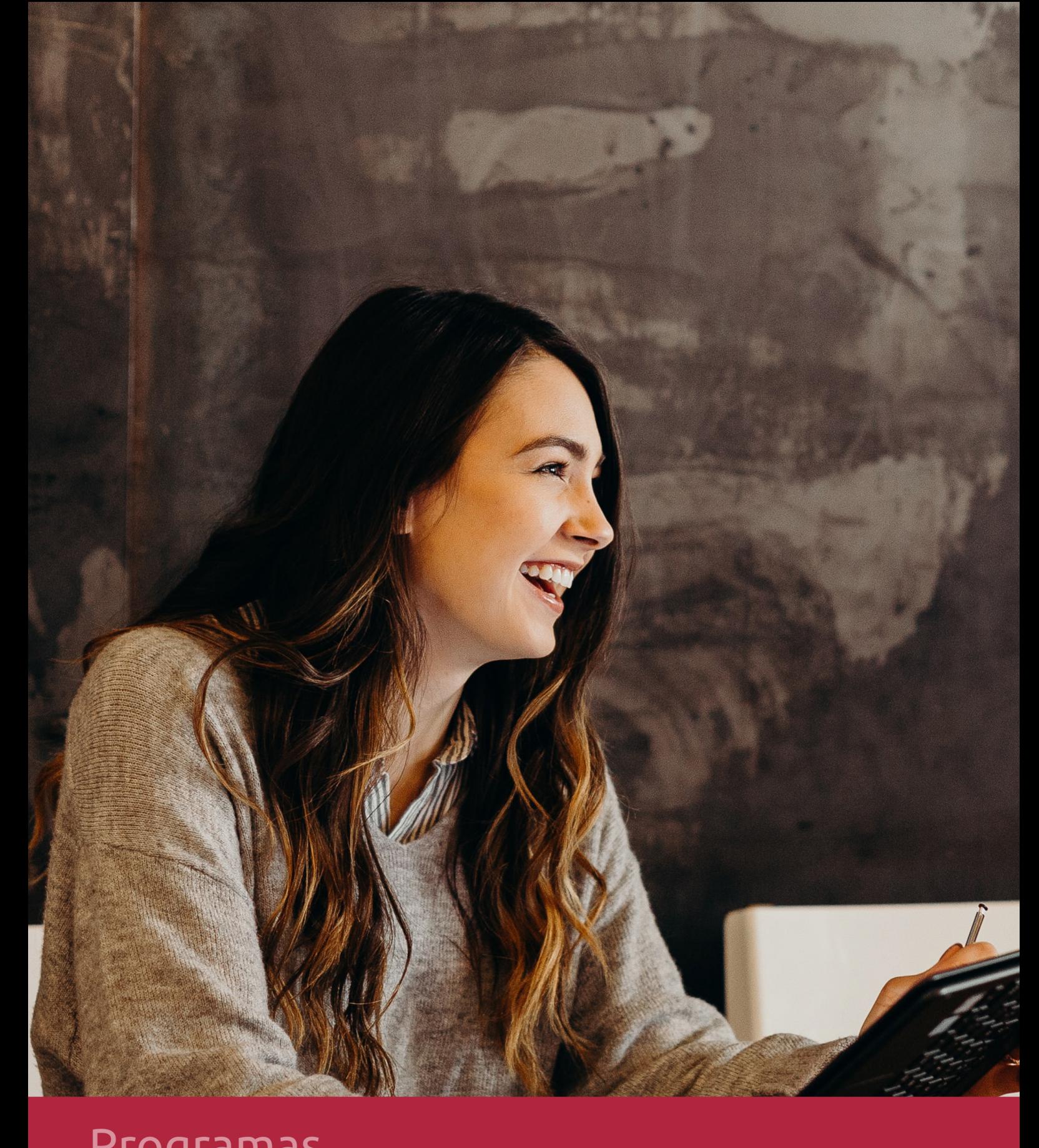

## **RAZONES POR LAS QUE ELEGIR EUROINNOVA**

## 1. Nuestra Experiencia

- √ Más de 18 años de experiencia.
- √ Más de 300.000 alumnos ya se han formado en nuestras aulas virtuales
- $\checkmark$  Alumnos de los 5 continentes.
- $\checkmark$  25% de alumnos internacionales.
- $\checkmark$  97% de satisfacción
- $\checkmark$  100% lo recomiendan.
- $\checkmark$  Más de la mitad ha vuelto a estudiar en Euroinnova.

## 2. Nuestro Equipo

En la actualidad, Euroinnova cuenta con un equipo humano formado por más 400 profesionales. Nuestro personal se encuentra sólidamente enmarcado en una estructura que facilita la mayor calidad en la atención al alumnado.

## 3. Nuestra Metodología

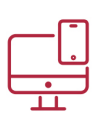

### **100% ONLINE**

Estudia cuando y desde donde quieras. Accede al campus virtual desde cualquier dispositivo.

**EQUIPO DOCENTE** 

Euroinnova cuenta con un equipo de

experiencia de alta calidad educativa.

profesionales que harán de tu estudio una

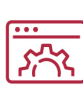

#### **APRENDIZAJE**

Pretendemos que los nuevos conocimientos se incorporen de forma sustantiva en la estructura cognitiva

## NO ESTARÁS SOLO

Acompañamiento por parte del equipo de tutorización durante toda tu experiencia como estudiante

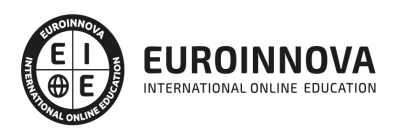

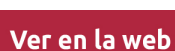

## 4. Calidad AENOR

- ✔ Somos Agencia de Colaboración Nº99000000169 autorizada por el Ministerio de Empleo y Seguridad Social.
- ✔ Se llevan a cabo auditorías externas anuales que garantizan la máxima calidad AENOR.
- √ Nuestros procesos de enseñanza están certificados por AENOR por la ISO 9001.

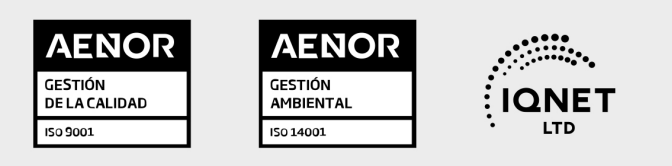

## 5. Confianza

Contamos con el sello de Confianza Online y colaboramos con la Universidades más prestigiosas, Administraciones Públicas y Empresas Software a nivel Nacional e Internacional.

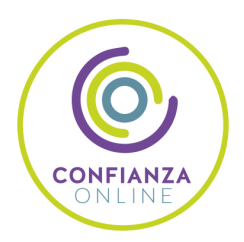

## 6. Somos distribuidores de formación

Como parte de su infraestructura y como muestra de su constante expansión Euroinnova incluye dentro de su organización una editorial y una imprenta digital industrial.

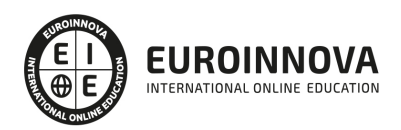

Financia tu cursos o máster y disfruta de las becas disponibles. ¡Contacta con nuestro equipo experto para saber cuál se adapta más a tu perfil!

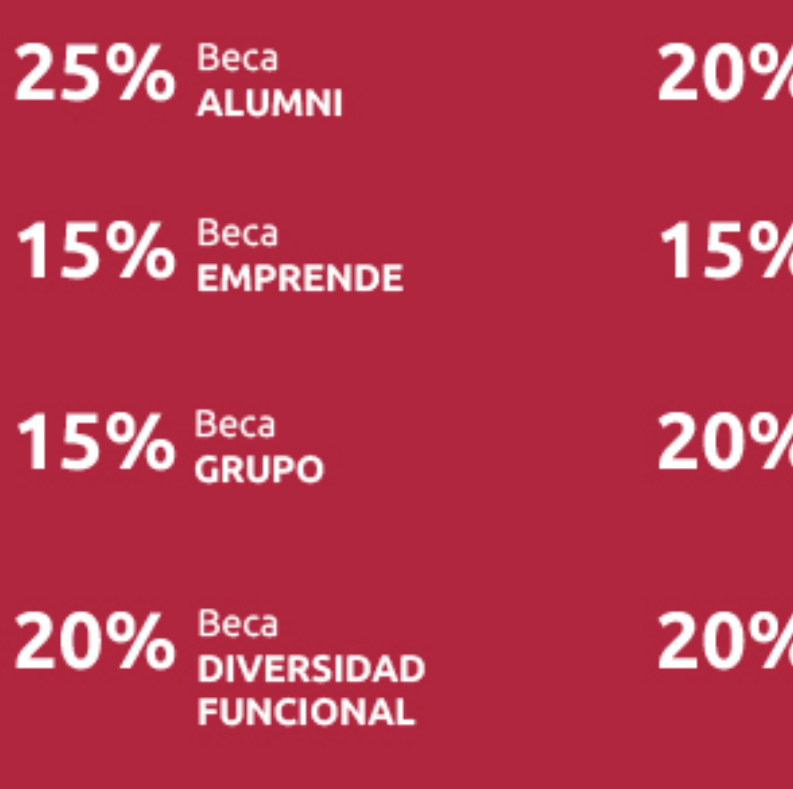

20% Beca DESEMPLEO

15% Beca RECOMIENDA

20% Beca **NUMEROSA** 

20% Beca PROFESIONALES, **SANITARIOS, COLEGIADOS/AS** 

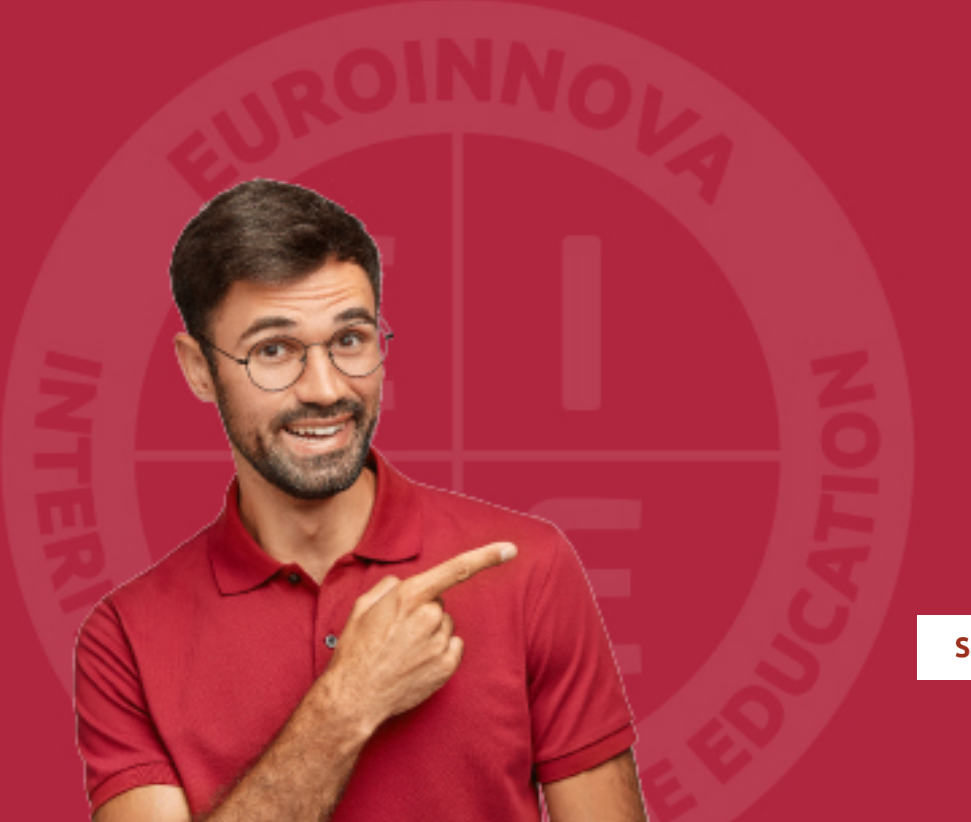

Solicitar información

## MÉTODOS DE PAGO

Con la Garantía de:

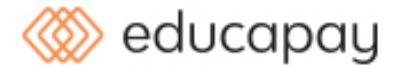

Fracciona el pago de tu curso en cómodos plazos y sin interéres de forma segura.

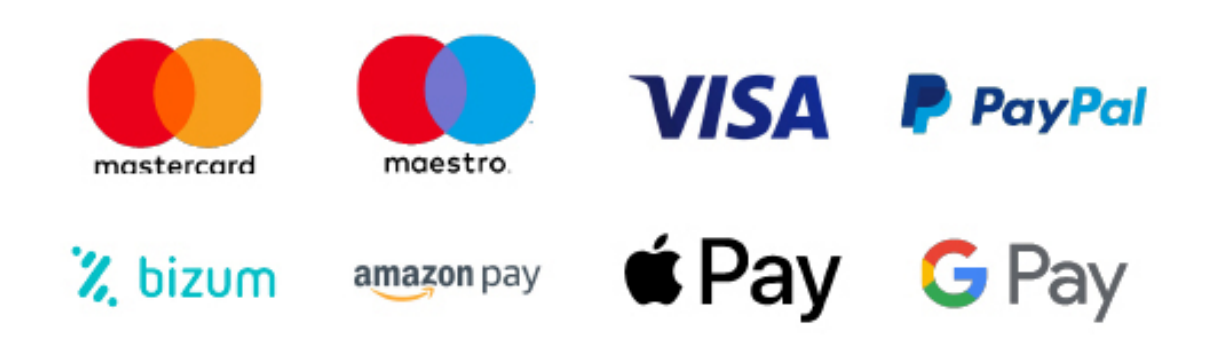

Nos adaptamos a todos los métodos de pago internacionales:

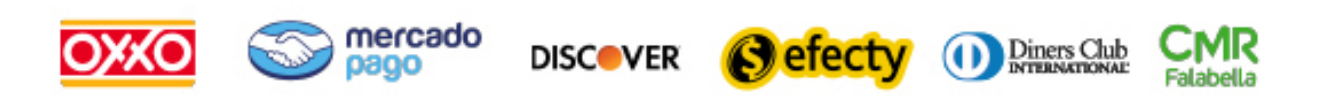

y muchos mas...

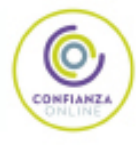

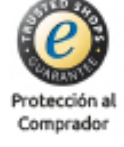

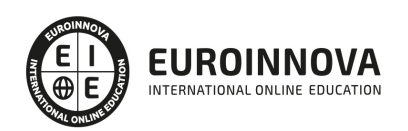

### Máster en Producción Musical + Titulación Universitaria

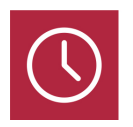

DURACIÓN 725 horas

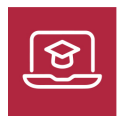

MODALIDAD ONLINE

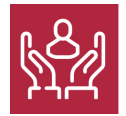

ACOMPAÑAMIENTO PERSONALIZADO

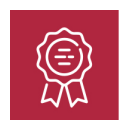

**CREDITOS** 5 ECTS

### Titulación

Titulación Múltiple: - Titulación de Master en Producción Musical con 600 horas expedida por EUROINNOVA INTERNATIONAL ONLINE EDUCATION, miembro de la AEEN (Asociación Española de Escuelas de Negocios) y reconocido con la excelencia académica en educación online por QS World University Rankings - Titulación Universitaria en Producción Musical con 5 Créditos Universitarios ECTS. Formación Continua baremable en bolsas de trabajo y concursos oposición de la Administración Pública.

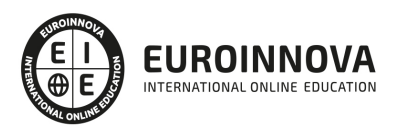

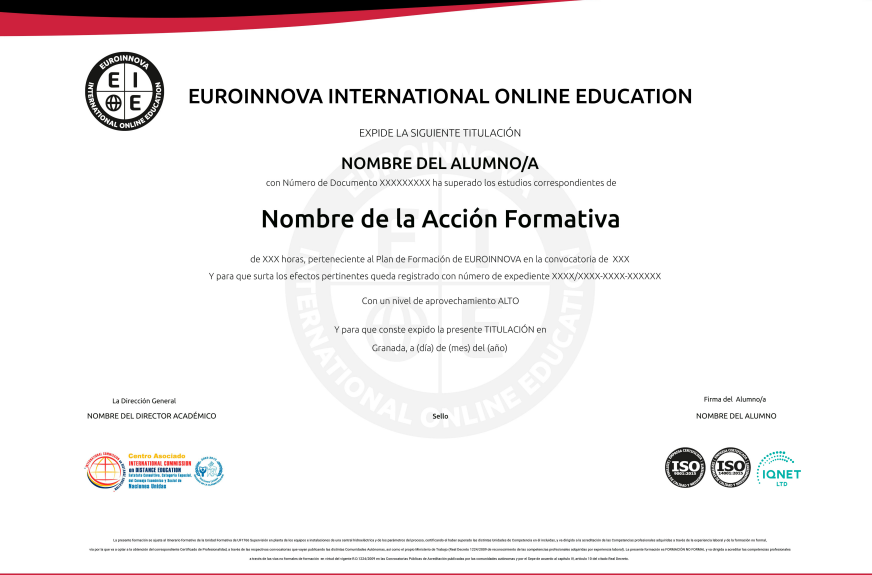

### Descripción

Este Master en Producción Musical le ofrece una formación especializada en la materia. Si desea ser un experto en la posproducción de sonido en los diferentes campos como cine, radio y vídeo este es su momento, con el Master en Producción Musical podrá adquirir los conocimientos necesarios para la realización de los diferentes procesos y fases dentro de la postproducción de sonido en cine, radio y vídeo. Además, proporciona diferentes técnicas para poder aplicar los efectos sonoros, mezclas y montajes en la producción. Con este Master en Producción Musical adquirirá las técnicas necesarias para la realización de los diferentes procesos y fases dentro de la postproducción de sonido en radio, y una descripción detallada del equipamiento necesario en las salas de postproducción.

### **Objetivos**

Con este Máster en Producción Musical se pretenden conseguir los siguientes objetivos por parte del alumno:

Adquirir los conocimientos teóricos necesarios sobre la postproducción de sonido. Analizar la organización y diferentes espacios de un estudio de postproducción de sonido. Identificar y realizar las diferentes fases y técnicas que está compuesta la postproducción de sonido. Crear ediciones de diferentes con la ayuda de los efectos sonoros, montajes, mezclas, etc. Adquirir conocimientos sobre los sistemas técnicos de sonido necesarios para realizar una grabación de audio, facilitando la creación de proyectos, su edición y grabación, así como la captura, procesamiento y premezcla de un trabajo de sonido para video. Conocer el equipo necesario para poder mezclar sonidos. Aprender a sincronizar el tempo. Aprender a mezclar con vinilo y CD.

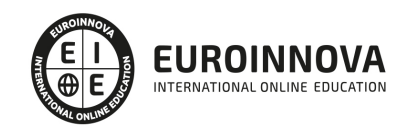

### A quién va dirigido

Este Master en Producción Musical va dirigido a todas aquellas personas, profesionales o no, que quieran aprender los diferentes procesos y las técnicas que se utilizan en la postproducción de sonido en vídeo y televisión. Además es interesante para aquellos que deseen especializarse en técnico de sonido en diferentes campos como cine, radio y televisión.

### Para qué te prepara

Este Master en Producción Musical te prepara para saber realizar una buena edición y montaje en la postproducción de sonido en vídeo y televisión, radio y cine conociendo las diferentes fases y técnicas, para ser capaz de incorporar efectos sonoros y obtener una audición óptima de la producción sonora. Además con este Master en Producción Musical podrá adquirir los conocimientos teóricos necesarios sobre la postproducción de sonido sabiendo crear ediciones de diferentes con la ayuda de los efectos sonoros.

### Salidas laborales

Con este Máster en Producción Musical, el alumno podrá adquirir los conocimientos necesarios para poder desarrollar actividades como la edición y montaje de sonido tanto en vídeo como en televisión, radio, web, en animaciones y videojuegos y en todo lo relacionado con los efectos especiales y doblajes de películas o series. El alumno que realice este máster tendrá los conocimientos para poder desarrollar su carrera profesional dentro de la industria musical, y trabajar con todo aquello que tenga relación con el sonido. Además, el alumno tendrá la oportunidad de trabajar en estudios de grabación de películas o series, por ejemplo.

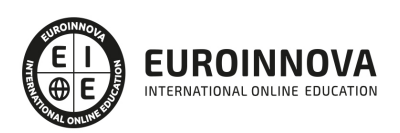

## TEMARIO

#### MÓDULO 1. PRODUCCIÓN MUSICAL

#### UNIDAD DIDÁCTICA 1. MÚSICA

- 1. Historia y evolución.
- 2. La notación musical. TIME. Brújula.
- 3. Estructuras musicales. Conceptos.
- 4. Introducción a la producción musical.

#### UNIDAD DIDÁCTICA 2. ARQUITECTURA INSTRUMENTAL

- 1. Instrumentos musicales.
- 2. Formación clásica.
- 3. Formación contemporánea.

#### UNIDAD DIDÁCTICA 3. ESTUDIOS DE GRABACIÓN

- 1. Diseño acústico y operativos.
- 2. Equipo. Analógico. Digital.
- 3. Sistemas de escucha y vigilancia.
- 4. Estudios móviles.
- 5. Uso y mantenimiento de estudio.

#### UNIDAD DIDÁCTICA 4. GRABACIÓN EN SISTEMAS ANALÓGICOS

- 1. Teoría.
- 2. Señal analógica.
- 3. CONECtrónica.
- 4. Tablas mezclar .
- 5. Sistema de grabación.
- 6. Periféricos.

#### UNIDAD DIDÁCTICA 5. SISTEMA DE GRABACIÓN DIGITAL

- 1. Teoría.
- 2. Señal digital.
- 3. CONECtrónica.
- 4. Tablas mezclar.
- 5. Sistema de grabación.
- 6. Periféricos.

#### UNIDAD DIDÁCTICA 6. SOFTWARE PARA GRABACIÓN MUSICAL

- 1. MAC / PC.
- 2. Tarjetas de sonido.
- 3. Converter anterior sin enchufe.

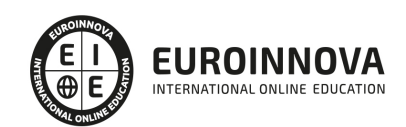

Ver en la web

- 4. Pro Tools. Hardware y software.
- 5. Particularidades.
- 6. Logic Audio, Cubase y Nuendo.
- 7. Otros sistemas.

#### UNIDAD DIDÁCTICA 7. PROYECTOS MUSICALES

- 1. Diseño y organización humana.
- 2. Equipo.
- 3. Análisis y planes de grabación.
- 4. Producción Ejecutiva y Artística.
- 5. Precauciones y consejos

#### UNIDAD DIDÁCTICA 8. SEÑAL CAPTURAR. ENTORNO ACÚSTICO

- 1. Los tipos de habitaciones. Acústico. Elementos acondicionados móviles. Micrófonos
- 2. Dinámica. Condensador, diafragma, sensibilidad Polar Responder, Responder en frecuencia, impedancia.
- 3. Captación de instrumentos acústicos Viento, Cuerda, percusión …
- 4. Cerrar técnica de microfonía, equipo de música …
- 5. Captación de instrumentos eléctricos. Teclados, Guitarras, Amplificadores de Bajo, Amplificadores Y, Tablets, Instr. Electro, cajas DI, los efectos de pedal.

UNIDAD DIDÁCTICA 9. SEÑAL MIXTA

- 1. Preamp. De entrada, ganancia, impedancia, Phantom, filtros, válvulas vs transistores. Los híbridos con EQ, dinámica canal …
- 2. Ecualizadores. Generadores de matices. Tipos de filtros de ecualización.
- 3. Procesador de efectos. Reverb, delay, MultiFX.

UNIDAD DIDÁCTICA 10. ESTEREO, MEZCLA Y MATERIZACIÓN.

- 1. Analógico. SPLIT. IN-LINE. Híbridos.
- 2. Digital.
- 3. Automatización. Archivo y recuerde.
- 4. Tipos. Estilos.
- 5. Al vinilo, CD, DVD.
- 6. Los Mejores mezclador del mundo.
- 7. Maestra de la producción
- 8. Fabricación vinilo, cassette, CD, DVD.

#### UNIDAD DIDÁCTICA 11. DE PROCESAMIENTO DE SEÑALES. DINÁMICA

- 1. Compresores. Limitadores. Expander In, Out, umbral, ratio, intervalo, maquillaje, ataque, release activa.
- 2. Puerto ruido Umbral, rango, ataque, bodega, decaimiento, suelte el gatillo.
- 3. Maximizador.

UNIDAD DIDÁCTICA 12. DE PROCESAMIENTO DE SEÑALES. FX

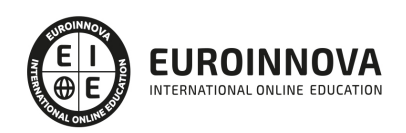

- 1. Reverb, delay, eco.
- 2. Modulación.
- 3. Armonizadores.
- 4. Efectos creativos.

UNIDAD DIDÁCTICA 13. INDUSTRIA, PROMOCIÓN Y PSICOLOGÍA DEL DJ

- 1. Situación actual.
- 2. Pasos a seguir.
- 3. Promoción.
- 4. Consejos.

MÓDULO 2. TÉCNICO DE SONIDO

UNIDAD DIDÁCTICA 1. POSTPRODUCCIÓN DE SONIDO

- 1. Introducción
- 2. Definición de postproducción de sonido
- 3. Fases de la postproducción de sonido
- 4. Historia de la postproducción de sonido

#### UNIDAD DIDÁCTICA 2. ESTUDIOS DE POSTPRODUCCIÓN EN SONIDO

- 1. Tipos de salas de postproducción de sonido
- 2. Características físicas de un estudio de sonido
- 3. Equipamiento en salas de postproducción de sonido
- 4. Hardware

UNIDAD DIDÁCTICA 3. PRODUCCIÓN DE SONIDO EN CINE

- 1. Introducción
- 2. Proceso de producción en cine
- 3. Sonido directo y de referencia
- 4. Sincronización entre el sonido y la imagen. El montaje
- 5. Soportes y formatos fílmicos

UNIDAD DIDÁCTICA 4. POSTPRODUCCIÓN DE SONIDO EN CINE

- 1. Técnicas de realización en cine
- 2. Planificación de postproducción de sonido
- 3. Sistemas de sonido en el cine
- 4. Proceso y técnicas de doblaje

UNIDAD DIDÁCTICA 5. PRODUCCIÓN DE SONIDO EN RADIO

- 1. El lenguaje radiofónico
- 2. Preproducción sonora

UNIDAD DIDÁCTICA 6. POSTPRODUCCIÓN DE SONIDO EN RADIO

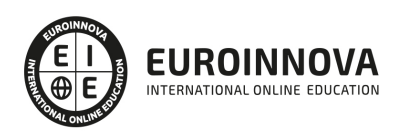

- 1. Planificación sonora y la construcción del espacio
- 2. El montaje radiofónico y sus técnicas
- 3. Archivos de audio digital. Diferentes formatos

#### UNIDAD DIDÁCTICA 7. PRODUCCIÓN DE SONIDO EN VÍDEO Y TELEVISIÓN

- 1. Técnicas de realización en vídeo y televisión
- 2. Equipos de producción
- 3. Fuentes sonoras en vídeo y televisión
- 4. Sincronización de imagen y sonido

#### UNIDAD DIDÁCTICA 8. POSTPRODUCCIÓN DE SONIDO EN VÍDEO Y TELEVISIÓN

- 1. Aplicación de efectos
- 2. Montaje y edición de la banda sonora
- 3. Masterización

MÓDULO 3. AVID MEDIA COMPOSER

#### UNIDAD DIDÁCTICA 1. CONCEPTOS BÁSICOS

- 1. Introducción a Avid Media Composser
- 2. Crear un nuevo proyecto
- 3. Primeros pasos
- 4. Atajos de teclado

#### UNIDAD DIDÁCTICA 2. ENTORNO DE TRABAJO

- 1. Interfaz
- 2. Espacios de trabajo

#### UNIDAD DIDÁCTICA 3. IMPORTACIÓN DE ARCHIVOS

- 1. Trabajo con Bins
- 2. Importar material de archivo
- 3. Archivos media AMA
- 4. Crear y modificar configuraciones de importación
- 5. Opciones para la importación de audio

#### UNIDAD DIDÁCTICA 4. EDICIÓN DE VÍDEO

- 1. Crear una secuencia
- 2. Monitor de origen del Composer
- 3. Herramientas de edición

#### UNIDAD DIDÁCTICA 5. EFECTOS DE VÍDEO

- 1. Aplicar transiciones
- 2. Aplicar efectos
- 3. Aplicar varios efectos a un mismo clip a la vez

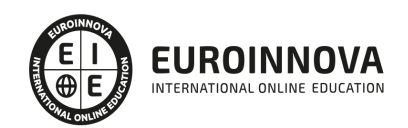

- 4. Animación de efectos
- 5. Corrección de color

#### UNIDAD DIDÁCTICA 6. CREACIÓN DE TÍTULOS Y TEXTOS

- 1. Crear texto con Title tool
- 2. Crear texto con Marquee
- 3. Crear texto con Avid Title +
- 4. Animación de texto

#### UNIDAD DIDÁCTICA 7. TRABAJO CON SONIDO

- 1. Introducción
- 2. Mezclador
- 3. Herramienta de audio
- 4. Ecualizador
- 5. Audio Suite
- 6. Efectos de pistas de audio
- 7. Pinchar audio
- 8. Trabajar con keyframes de audio

#### UNIDAD DIDÁCTICA 8. EXPORTACIÓN DE PROYECTOS

1. Generación de ficheros

#### MÓDULO 4. PRODUCCIÓN MUSICAL Y GRABACIÓN DE AUDIO CON PRO TOOLS

#### UNIDAD DIDÁCTICA 1. INTRODUCCIÓN A PRO TOOLS

- 1. Introducción
- 2. Presentación del sistema Pro Tools
- 3. Métodos abreviados de teclado
	- 1. Funciones de pista
	- 2. Métodos del teclado alfanumérico
	- 3. Otras funciones de interés

#### UNIDAD DIDÁCTICA 2. CONFIGURACIÓN DEL SISTEMA PRO TOOLS

- 1. Introducción
- 2. Estructuras de carpetas y archivos en Pro Tools
- 3. Configuración básica del sistema Pro Tools
	- 1. Encendido y apagado
- 4. Playback Engine
	- 1. Tamaño de búfer de hardware
	- 2. Procesadores RTAS
	- 3. Límite de uso de la CPU
	- 4. Motor RTAS
- 5. Frecuencias de muestreo y profundidad de bits

UNIDAD DIDÁCTICA 3. VENTANAS Y SESIONES EN PRO TOOLS

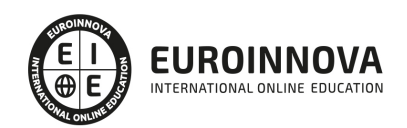

- 1. Introducción
- 2. Ventanas de trabajo en Pro Tools
	- 1. Ventana de Edición (Edit)
	- 2. Ventana de Mezcla (Mix)
	- 3. Menús desplegables
- 3. Sesiones de Pro Tools
	- 1. Crear una nueva sesión
	- 2. Abrir una sesión existente
	- 3. Guardar una sesión

#### UNIDAD DIDÁCTICA 4. PISTAS EN PRO TOOLS

- 1. Tipos de pistas
- 2. Controles e indicadores de pista
- 3. Creación de pistas. Asignación de I/O. 1. - Asignación de I/O.
- 4. Pista de click
- 5. Configuración del compás y tempo de la sesión
- 6. La lista de regiones

#### UNIDAD DIDÁCTICA 5. REPRODUCCIÓN DE AUDIO

- 1. Introducción
- 2. Inicio y detención de la reproducción.
- 3. Definición de la ubicación de reproducción
- 4. La ventana Transport
- 5. Modos de reproducción

#### UNIDAD DIDÁCTICA 6. GRABACIÓN DE AUDIO

- 1. Introducción
- 2. Configuración de una grabación
	- 1. Conexión de una fuente de sonido (Mic/Line)
	- 2. Entradas, salidas y niveles de audio
- 3. Modos de grabación
- 4. Activación de pista para grabación
- 5. Definición de puntos o regiones de pinchar para grabar
- 6. Deshacer o cancelar una grabación
	- 1. Deshacer una grabación
	- 2. Cancelar una toma de grabación

#### UNIDAD DIDÁCTICA 7. GRABACIÓN MIDI

- 1. Introducción
	- 1. Activación de los dispositivos de entrada
	- 2. Cuadro MIDI Input Filter
- 2. Asignación de I/O a pistas MIDI
- 3. Asignación de I/O a pistas de instrumento
- 4. Grabación de MIDI

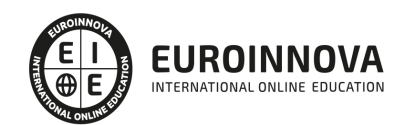

- 5. Edición de MIDI
	- 1. Ventana de edición MIDI
	- 2. Edición de parámetros MIDI
	- 3. La ventana MIDI Editor

#### UNIDAD DIDÁCTICA 8. EDICIÓN DE AUDIO I: COMANDOS Y HERRAMIENTAS DE EDICIÓN

- 1. Introducción
- 2. Los modos de edición
	- 1. Los modos de edición Shuffle, Slip, Spot y Grid.
- 3. Herramientas de edición
	- 1. Herramienta de Zoom
	- 2. Herramienta de Ajuste (Trimmer)
	- 3. Herramienta de Selección
	- 4. Herramienta de Mano
	- 5. Herramienta de Búsqueda de audio
	- 6. Herramienta de Líneas
	- 7. Herramienta Inteligente
- 4. Fundidos (Fades)

#### UNIDAD DIDÁCTICA 9. EDICIÓN DE AUDIO II: ORGANIZACIÓN DEL AUDIO

- 1. Reglas de Tiempo, Tempo, Compás, Clave y Acordes.
- 2. El uso de Marcadores
	- 1. Creación, Edición y Eliminación de marcadores
- 3. Loops y Grupos de regiones
	- 1. Creación, edición y eliminación de loops
	- 2. Creación de grupos de regiones

#### UNIDAD DIDÁCTICA 10. EDICIÓN DE AUDIO III: PROCESAMIENTO DE ARCHIVOS DE AUDIO

- 1. Introducción
- 2. Compresión y expansión de tiempo con Elastic Audio
- 3. La ventana Event Operations

#### UNIDAD DIDÁCTICA 11. MEZCLAS Y MASTERING

- 1. Introducción
- 2. Los flujos de señal en los distintos tipos de pista.
	- 1. Pista de audio
	- 2. Pista auxiliar
	- 3. Pista Master Fader
	- 4. Pista de Instrumento
	- 5. Pista MIDI
- 3. Inserciones y envíos de pista
	- 1. Inserciones (Inserts)
	- 2. Envíos (Sends)
- 4. Módulos adicionales
- 5. Automatización. Nociones básicas

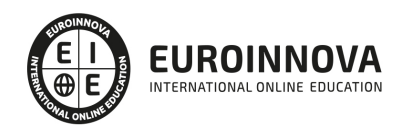

- 6. La mezcla final
- 7. La masterización
- 8. El comando Bounce To Disk

MÓDULO 5. GRABACIÓN MUSICAL

#### UNIDAD DIDÁCTICA 1. EXAMINAR LOS CONOCIMIENTOS

- 1. Control de conocimiento
- 2. Revisión del conocimiento

UNIDAD DIDÁCTICA 2. MÚSICA

- 1. Historia y evolución
- 2. La notación musical. TIME. Compás
- 3. Estructuras musicales. Conceptos

#### UNIDAD DIDÁCTICA 3. ARQUITECTURA DE INSTRUMENTAL

- 1. Instrumentos musicales
- 2. Formación clásica
- 3. Formación contemporánea

#### UNIDAD DIDÁCTICA 4. ESTUDIOS DE GRABACIÓN

- 1. Diseño acústico y operativos
- 2. Equipo. Analógico. Digital
- 3. Sistemas de escucha y vigilancia
- 4. Estudios móviles
- 5. Uso y mantenimiento de estudio

#### UNIDAD DIDÁCTICA 5. GRABACIÓN EN SISTEMAS ANALÓGICOS

- 1. Teoría
- 2. Señal analógica
- 3. CONECtrónica
- 4. Tablas mezclar
- 5. Sistema de grabación
- 6. Periféricos

#### UNIDAD DIDÁCTICA 6. SISTEMA DE GRABACIÓN DIGITAL

- 1. Teoría
- 2. Señal digital
- 3. CONECtrónica
- 4. Mesas de mezclas
- 5. Sistema de grabación
- 6. Periféricos

#### UNIDAD DIDÁCTICA 7. EN EL ORDENADOR GRABACIÓN SYSTEMS

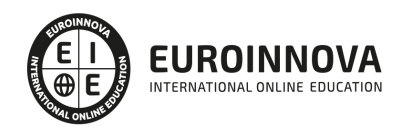

- 1. MAC / PC
- 2. Tarjetas de sonido
- 3. Converter anterior sin enchufe

#### UNIDAD DIDÁCTICA 8. PRO TOOLS PARA GRABACIÓN MUSICAL

- 1. Pro Tools. Hardware y software
- 2. Particularidades
- 3. Ventanas de trabajo en Pro Tools
- 4. Sesiones de Pro Tools
- 5. Grabación de audio
- 6. Deshacer o cancelar una grabación

#### UNIDAD DIDÁCTICA 9. OTROS SOFTWARE Y SISTEMAS NUENDO. LÓGICA

- 1. Logic Audio, Cubase y Nuendo
- 2. Otros sistemas

#### UNIDAD DIDÁCTICA 10. PROYECTOS MUSICALES

- 1. Diseño y organización humana
- 2. Equipo
- 3. Análisis y planes de grabación
- 4. Producción Ejecutiva y Artística

#### UNIDAD DIDÁCTICA 11. SEÑAL CAPTURAR. ENTORNO ACÚSTICO

- 1. Los tipos de habitaciones. Acústico. Elementos acondicionados móviles. Micrófonos
- 2. Dinámica. Condensador, diafragma, sensibilidad Polar Responder, Responder en frecuencia, impedancia
- 3. Captación de instrumentos acústicos Viento, Cuerda, percusión …
- 4. Cerrar técnica de microfonía, equipo de música …
- 5. Captación de instrumentos eléctricos. Teclados, Guitarras, Amplificadores de Bajo, Amplificadores Y, Tablets, Instr. Electro, cajas DI, los efectos de pedal

#### UNIDAD DIDÁCTICA 12. SEÑAL MIXTA

- 1. Preamp. De entrada, ganancia, impedancia, Phantom, filtros, válvulas vs transistores. Los híbridos con EQ, dinámica canal …
- 2. Ecualizadores. Generadores de matices. Tipos de filtros de ecualización
- 3. Procesador de efectos. Reverb, delay, MultiFX

#### UNIDAD DIDÁCTICA 13. MESAS DE MEZCLA

- 1. Analógico. SPLIT. IN-LINE. Híbridos
- 2. Digital
- 3. Automatización. Archivo y recuerde

#### UNIDAD DIDÁCTICA 14. DE PROCESAMIENTO DE SEÑALES. DINÁMICA

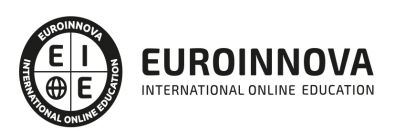

- 1. Compresores. Limitadores. Expander In, Out, umbral, ratio, intervalo, maquillaje, ataque, release activa
- 2. Puerto ruido Umbral, rango, ataque, bodega, decaimiento, suelte el gatillo
- 3. Maximizador

UNIDAD DIDÁCTICA 15. DE PROCESAMIENTO DE SEÑALES. FX

- 1. Reverb, delay, eco
- 2. Modulación
- 3. Armonizadores
- 4. Efectos creativos

#### UNIDAD DIDÁCTICA 16. MEZCLAR

- 1. Tipos. Estilos
- 2. Al vinilo, CD, DVD
- 3. Lista de Mesas de Mezcla

#### UNIDAD DIDÁCTICA 17. ESTEREO, MEZCLA Y MATERIZACIÓN

- 1. Masterización de la producción
- 2. Fabricación vinilo, cassette, CD, DVD

#### MÓDULO 6. MEZCLA DE SONIDOS ELECTRÓNICOS

#### UNIDAD DIDÁCTICA 1. INTRODUCCIÓN AL MUNDO DEL DJING

- 1. DJing.
- 2. Un poco de historia.
- 3. Equipamiento.
- 4. Técnicas de DJing.
- 5. DJing y la producción.
- 6. DJs de renombre.
- 7. Referencias.

#### UNIDAD DIDÁCTICA 2. CONCEPTOS SONOROS Y MUSICALES

- 1. El sonido y sus conceptos.
- 2. Estructura musical.

#### UNIDAD DIDÁCTICA 3. EQUIPO NECESARIO

- 1. Medios y reproductores musicales.
- 2. Mesas de mezcla.
- 3. Auriculares y monitoraje.
- 4. Racks de procesamiento de señal.
- 5. Efectos para DJing.
- 6. Etapas de potencia y PA.
- 7. Etapas de potencia.
- 8. Sistemas de PA.

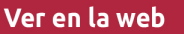

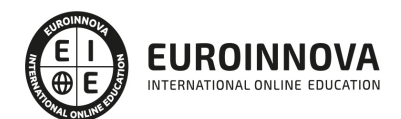

- 9. Cables y conectores.
- 10. Conexión de todos los aparatos.

#### UNIDAD DIDÁCTICA 4. SINCRONIZACIÓN DEL TEMPO

- 1. Concepto de tempo en un tema musical.
- 2. Tap tempo.
- 3. Pitch.
- 4. Sincronización.

#### UNIDAD DIDÁCTICA 5. EL SONIDO EN LA REPRODUCCIÓN

- 1. Introducción.
- 2. Sonido y niveles.
- 3. La ecualización.
- 4. Filtros.

#### UNIDAD DIDÁCTICA 6. MEZCLA CON VINILO

- 1. Introducción.
- 2. La mezcla con vinilo: equipo y conceptos.
- 3. Beatmatching.
- 4. Mezcla sencilla (sin beatmatching).
- 5. Mezcla fusionada (con beatmatching).
- 6. Iniciación al scratch.

#### UNIDAD DIDÁCTICA 7. MEZCLA CON CD

- 1. Introducción.
- 2. La mezcla con CD: equipo y conceptos

#### UNIDAD DIDÁCTICA 8. MEZCLA: SETS HÍBRIDOS, EFECTOS, LOOPS, EQ...

- 1. Sets híbridos.
- 2. Efectos.
- 3. Mezcla con loops.
- 4. Mezcla con EQ.

#### UNIDAD DIDÁCTICA 9. MEZCLA CON SOFTWARE

- 1. Introducción.
- 2. Hardware y software para DJing.
- 3. Virtual DJ.

#### UNIDAD DIDÁCTICA 10. GRABACIÓN DE UNA SESIÓN

- 1. Equipo necesario.
- 2. Software.
- 3. Conexiones.
- 4. Precauciones y consejos.

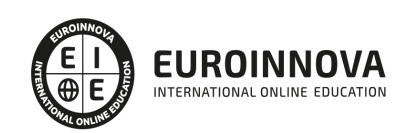

5. Formatos finales.

UNIDAD DIDÁCTICA 11. EDICIÓN DE AUDICIÓN DIGITAL

- 1. Software.
- 2. Aplicaciones.
- 3. Ediciones fundamentales de audio digital.

UNIDAD DIDÁCTICA 12. INDUSTRIA, PROMOCIÓN Y PSICOLOGÍA DEL DJ

- 1. Situación actual.
- 2. Pasos a seguir.
- 3. Promoción.
- 4. Consejos.

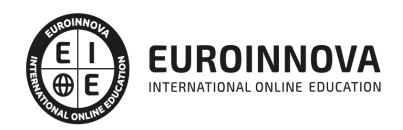

## ¿Te ha parecido interesante esta información?

Si aún tienes dudas, nuestro equipo de asesoramiento académico estará encantado de resolverlas.

Pregúntanos sobre nuestro método de formación, nuestros profesores, las becas o incluso simplemente conócenos.

### Solicita información sin compromiso

¡Matricularme ya!

### ¡Encuéntranos aquí!

Edificio Educa Edtech

Camino de la Torrecilla N.º 30 EDIFICIO EDUCA EDTECH, C.P. 18.200, Maracena (Granada)

[900 831 200](#page--1-0)

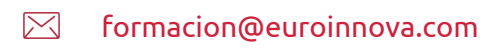

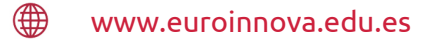

#### Horario atención al cliente

Lunes a viernes: 9:00 a 20:00h Horario España

¡Síguenos para estar al tanto de todas nuestras novedades!

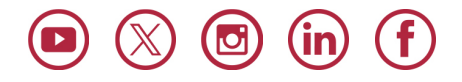

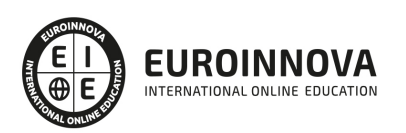

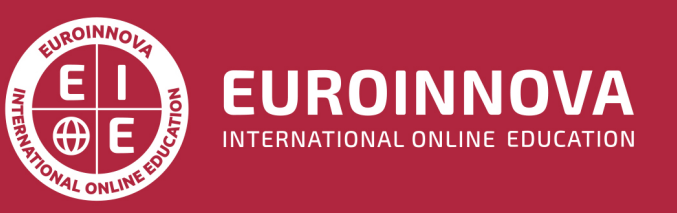

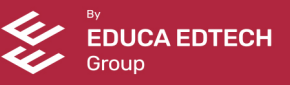